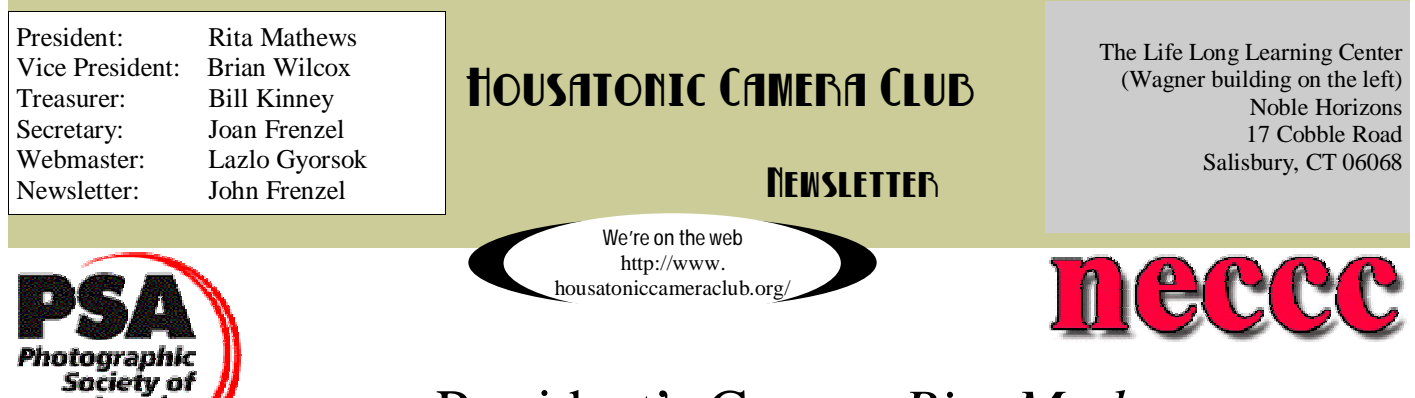

President's Corner: *Rita Mathews*

I just got back from a photos trip to the Palouse country. This is a 250 mile stretch of land south of Spokane which also runs into Utah. It is here that big agriculture is the driving force. The word Palouse comes from an Indian tribe but now it stands for big Farms and big agriculture run by huge companies. The tractors are bigger than Hummers. They can do 8-10 rows at a time. There are no fences, just miles and miles of rolling hills all planted into wheat. Our bread basket! There are no small farmers left that farm their land either, they rent it out to the big companies. All that is left is their homes and old barns which are now falling down. They have just kept an acre or two for a garden and sometimes a horse. It is fascinating country for a photographer as the fields are of different colors and forms that conform to the hills. It was a great warm up for summer photography.

We are planning 2 trips this summer for our members and will send you an email to let you know the times and places. June and July have the longest days of the year and give us a long twilight and a long sunrise. Take advantage of the wonderful light that happens at this time of year. Take your polarizer and get the clouds, use it also when you take pictures of water. Otherwise the water reflects the light and causes hot spots or for us digital people the blinkies. In fact if the water is very calm you can photograph the bottom if it is not very deep. If you do a sunset close your lens down to f 22, take a reading on the gray clouds that accompany a sunset and shoot away. You will get a star burst at f22! F22 can be used for a star burst if you catch the sun peeking around a tree or a mountain or whatever! Try new techniques. Try a wide angle photo with something in the foreground like a flower and have the photo in focus all the way from the flower to your subject. This can be done by using a wide angle and closing down again to f22 and focusing i/3 of the way into your photo. This will make every-

thing in focus from a few feet in front of you to infinity. Have fun and take photos!

### *Newsletter Content for June:*

America

- ♦ **Presidents Corner page 1**
- ♦ **Last Months Summary page 2**
- ♦ **Competition Scores page 2**
- ♦ **Trivia page 2**
- ♦ **Party Pictures page 3**
- ♦ **Editors Desk page 4**
- ♦ **Digital Daze page 4**
- ♦ **Member Photos page 5**

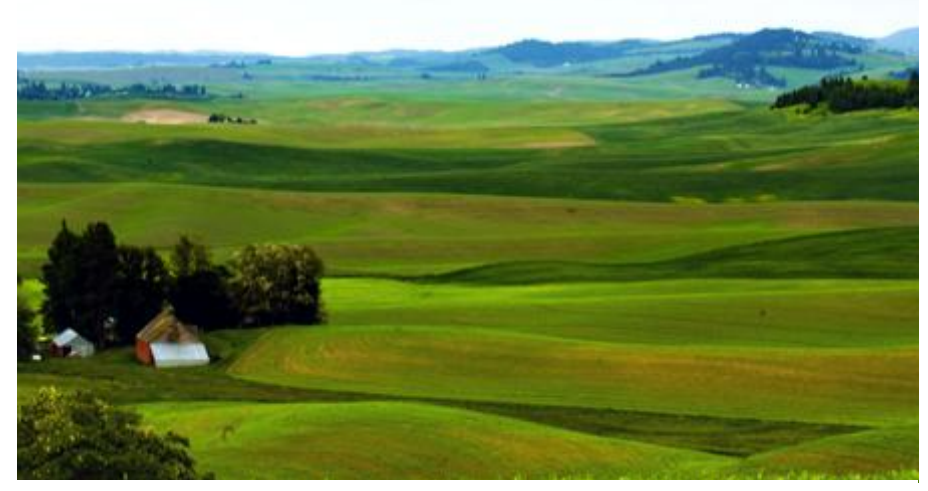

© 2006 Rita Mathews

**Highlights of the May Meeting:** Once again Noble served up a tasty meal for us all. Cake and Coffee went down quite well too as we celebrated our 50th year as a club. Club officers were elected by unanimous vote and then several members presented us with shows of their work. Thanks go out to Sergi, Judy, Noni, Jen, Jeri & Bill for sharing their photographs.

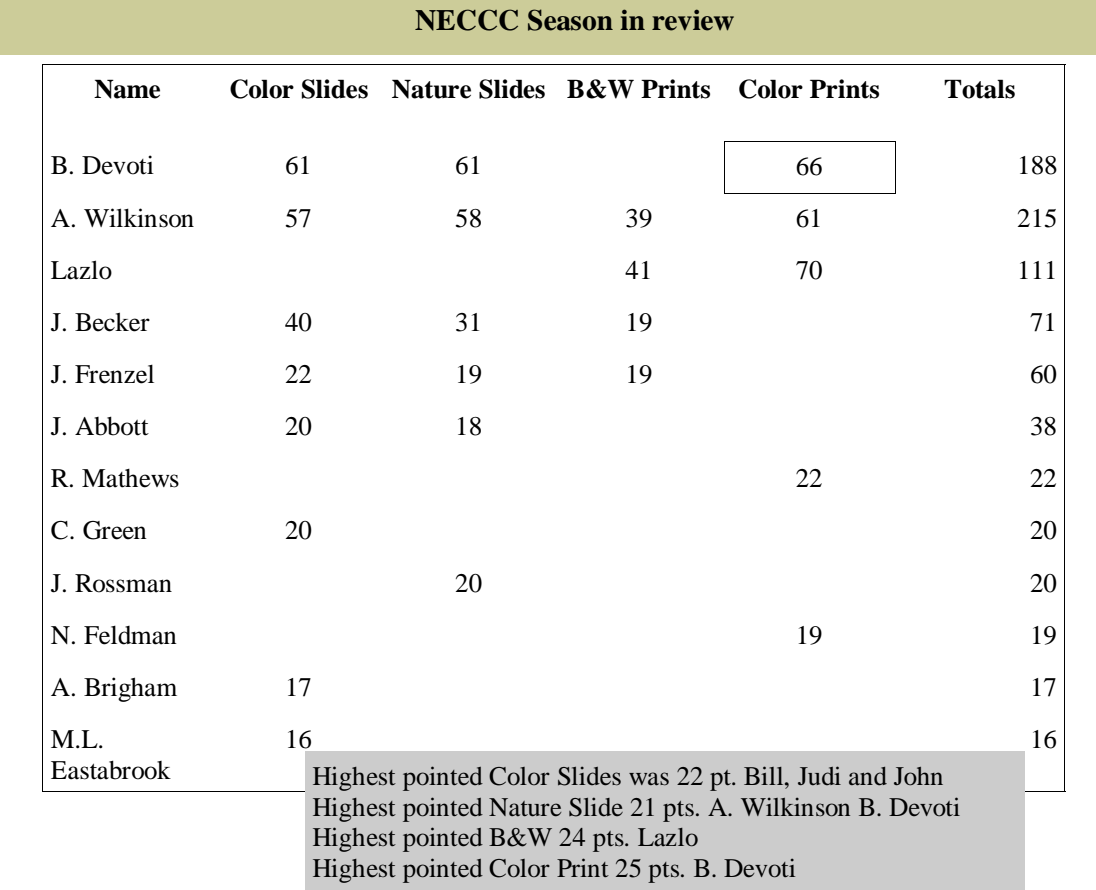

# PSA: Results for 4th competition

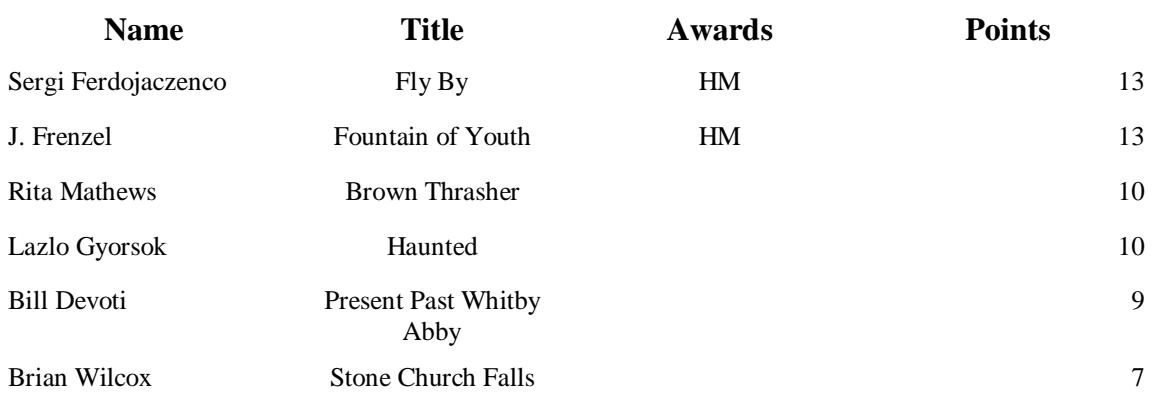

### *Photography Trivia:*

What does the "f" stand for in, say, f/22? Answer on page 4

## Member NECCC & PSA Page 3

We have 2 photography excursions planned for the summer, a trip to the Trevor Teaching Zoo at the Millbrook School and a trip to Innisfree Gardens located in Millbrook NY. Date to be determined.

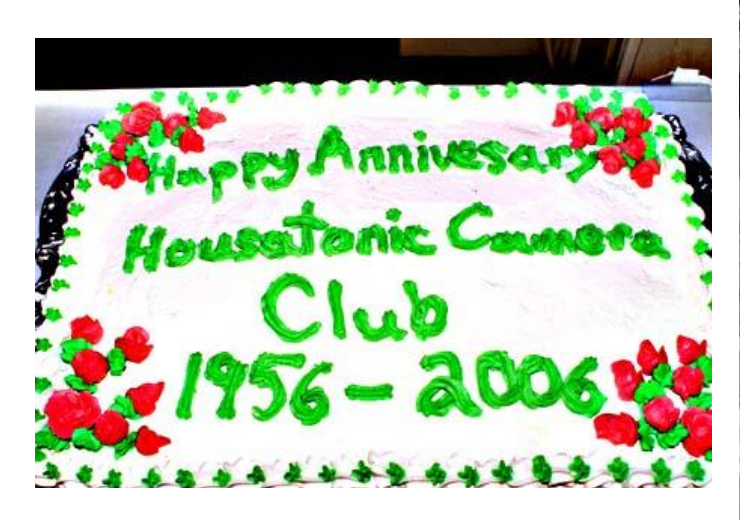

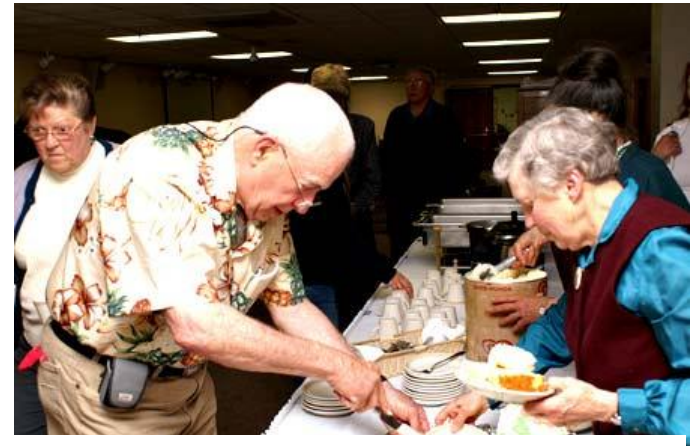

**Ian McCunn and Nancy Sills serving cake.** 

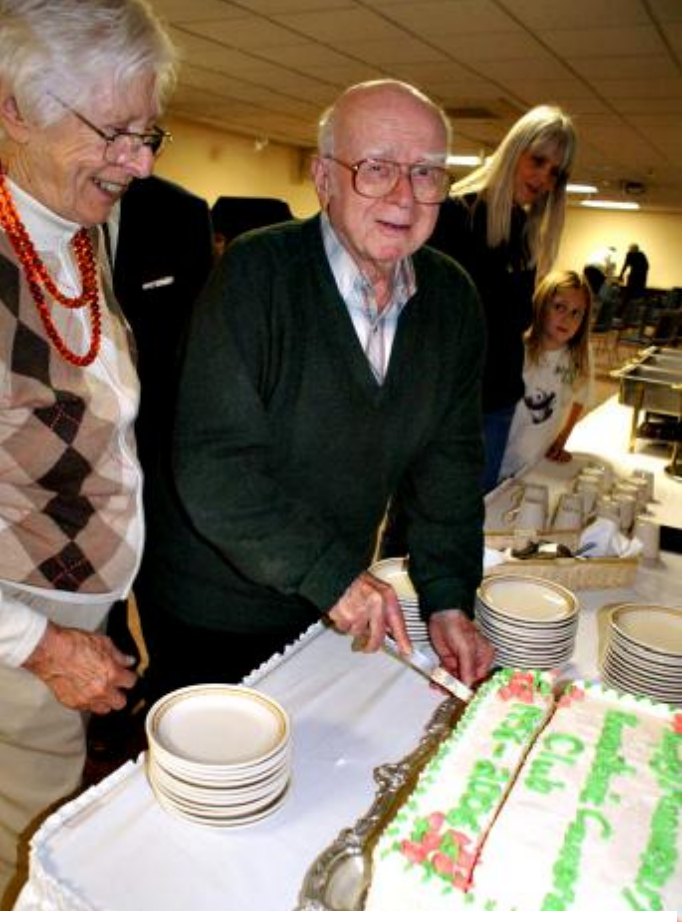

**Rita Mathews and Sid Shore Cutting the cake!** 

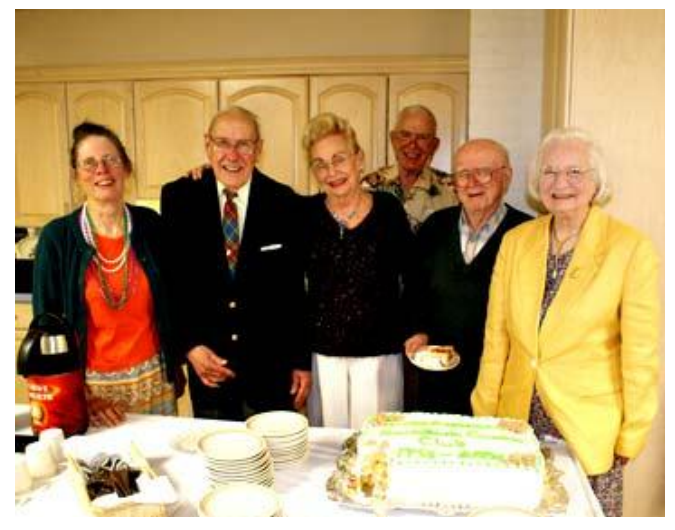

**Judy Becker, Jonathon Warner, Jan Tenney, Ian McCunn, Sid Shore and Anne Brigham** 

### Member NECCC & PSA Page 4 And the state of the state of the state of the state of the state of the state of the state of the state of the state of the state of the state of the state of the state of the state of the state

# Digital Daze:

### *Photo Humor:*

WHEN I took up photography, I bought the best camera I could find. The first time I used it in a mountain park, I accidentally snapped a couple of pictures while fumbling with the pamphlets, the buttons, and all the adjustments. Irritated by this, I conscientiously read through all the instructions and finished the roll with great confidence. When I took it in to be developed I also asked the clerk to comment on the pictures. Several days later I picked up the film and found a note attached to the package: "Keep doing whatever you did for the first couple of pictures. They were great."

*Konica -Minolta -Sony:* by now most of you have heard that KM has gotten out of the camera business. What you may not have heard however is that KM sold it's camera rights to Sony Corporation and may even continue to manufacture cameras but now under the SONY brand name. It seems the huge electronics giants have realized there is a gold mine in digital and the DSLR market in particular. Panasonic, Samsung and Sony will be introducing many models of DSLR's over the coming months. The question is, how will the traditional big name Camera Companies respond? It will be interesting to see what Nikon and Canon's reaction is to the new high power competition. It will further be interesting to see how this plays out for us as consumers and photographers.

# *Photography Schools on line:* There is a new school of photography (new to me at least) that can be

found on line.<http://www.ppsop.com/index.html> They feature instructors such as Bryan Peterson, Moose Peterson, Joe McNally, Charlie Borland, Jack Davis, Darwin Wiggett and Kathleen Clemons. While the price for classes does not seem cheap, this sure seems interesting. On-line education is a very convenient method of learning for people who are stretched thin and need to be the ones controlling the when and where of accessing classes. If any of our members have experience with this school or any other online school involving photography I would welcome comments and or reviews that could be shared with our members. They offer not only photography, but Photoshop courses as well.

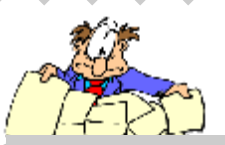

#### **A note from the editors desk.**

We got off to a late start with this years PSA competitions and still did really well. In the 4th and final competition our overall score was 64 which puts us well above middle ground in the standings. Something we can be proud of.

**Answer to this Month's trivia question: Focal length** 

## **Tips for better results with digital photography…**

- 1) If you are using a digital point and shoot or fixed lens prosumer model camera, turn off the "digital zoom" It is really junk (just loses you resolution) and you can achieve much better results in the photo editing software you use.
- 2) To maintain the quality of your images never work on the original files. Always work from a copy. When at all possible, batch convert files to Tiff files. They are larger in size, but do not lose quality with repeated saving. Every time a jpeg file is saved it undergoes some compression, over time this can seriously impact the quality of you photo.
- 3) For smudges on the lens, don't use a tissue to remove it, this merely smudges it more, look into a product such as "The Lens Pen". Designed specifically for cleaning optical lenses, this product can be purchased from B & H or Adorama for about \$10.00.
- 4) *This is a biggie*, memory cards can and will malfunction, it is wise not to put all your digital eggs into one memory card basket so to speak. I use several 512 cards when I am shooting a great deal. This way if there is a problem, I've not lost all of the pictures I have taken.
- 5) Many digital cameras on the market today have a bracketing feature to aid in getting a proper exposure. If your camera does not off exposure bracketing, but it lets you shoot in camera raw then this can still easily be accomplished. Just open your file, set exposure then open the file again, set a different exposure. Now you have 2 copies of an identical photo which can easily be worked on in the photo editing software of your liking.

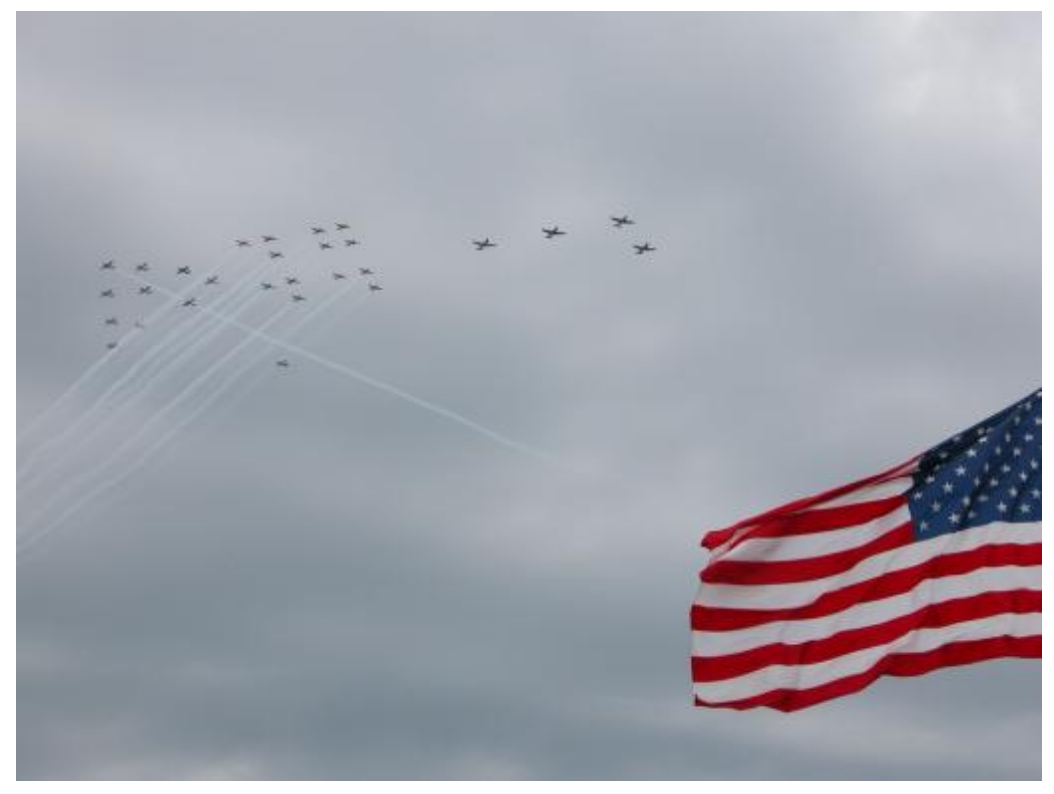

© Sergi Ferdojaczenco—PSA Honorable Mention

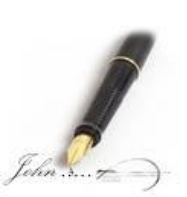

Until Next Season….. Stay healthy and stay safe.